The copy filmed here has been raproduced thanks to tho gonareaity of:

National Library of Canada

The images appearing here are the best quality poasiblo considering the condition end legibility of the original copy and in keeping with the filming contract specifications.

Orisinel copies in printed paper covers ere filmed beginning with the front cover end ending on the last page with a printed or illustreted impreesion. or the beck cover when appropriete. All other originel copiee are filmed beginning on the first pege with a printed or illustrated impression, end ending on the last page with e printed or illuetrated impression.

The lest recorded freme on each microfiche shall contain the symbol - (meaning "CON-TINUED"). or the symbol V (meening "END"), whichever applies.

Meps, plates, charts, etc., mey be filmed at different reduction ratios. Those too lerge to be entirely included in one exposure are filmed beginning in the upper left hend corner, left to right and top to bottom, as many frames es required. The following diagrams illustrate the method:

L'axamplaira filmé fut raproduit grâce à la générosité de:

Bibliothèque nationale du Canada

Les images suivantes ont été reproduites evec le plus grand soin. eompte tenu de la condition et da la nottaté de l'axamplaira filmé, et an conformité evec les conditions du contrat de filmage.

Les exemplaires origineux dont le couverture en pepiar est imprimée sont filmés an commençant par le premier plot et en terminant soit par la darnière pege qui comporte una ampreinte d'impression ou d'illustration, soit par le second plat, selon le ces. Tous les eutres axamplaires origineux sont filmés en commençent par le premiere pege qui comporte une empreinte d'impreesion ou d'illustretion et en terminant par la darniére page qui comporta una talle empreinte.

 $\mathbf{z}$ 

Un doe symbolos suivants apparaitra sur la dernière image de cheque microfiche, salon le ces: la sympole - signifie "A SUIVRE", le symbole  $\nabla$  signifie "FIN".

Les cartes, planches, tableaux, etc., peuvent etre filmés à das taux da réduction différents. Lorsque la documant est trop grand pour âtre reproduit an un saul cliché, il est filmé à pertir de l'angle supérieur gaucha, da gaucha à droite. et de haut on bas. en prenant le nombre d'imagas nécassaire. Les diagrammes suivants lilustrent le méthoda.

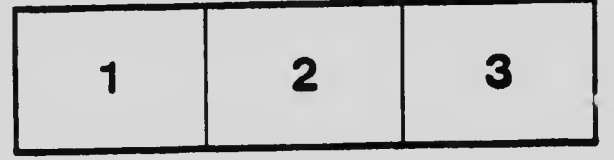

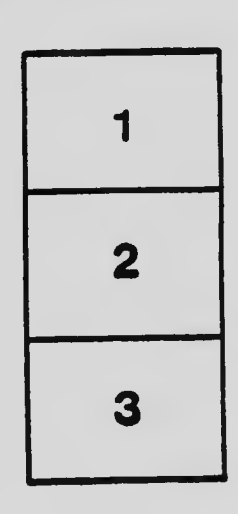

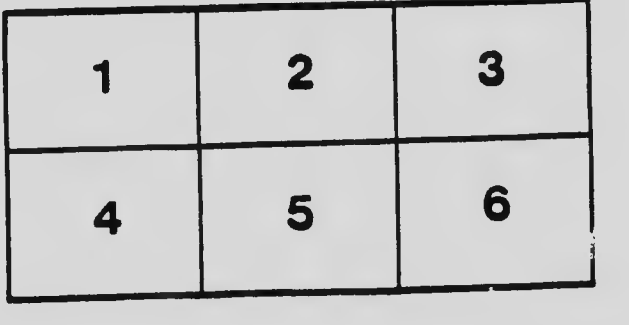